### *Lecture 2 A brief overview of simple Python and more advanced C++*

Methods in Medical Image Analysis - Spring 2024 16-725 (CMU RI) : BioE 2630 (Pitt) Dr. John Galeotti

Based in part on Damion Shelton's slides from 2006

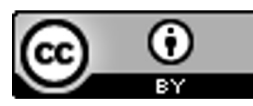

This work by John Galeotti and Damion Shelton, © 2004-2024, was made possible in part by NIH NLM contract# HHSN276201000580P, and is licensed und[er a Creative Commons Attribution 3.0 Unported Lice](http://creativecommons.org/licenses/by/3.0/)nse. To view a copy of this license, visit http://creativecommons.org/licenses/by/3.0/ or send a letter to Creative Commons, 171 2nd Street, Suite 300, San Francisco, California, 94105, USA. Permissions beyond the scope of this license may be available by emailing itk@galeotti.net. **The most recent version of these slides may be accessed online via http://itk.galeotti.net/**

### First: Online Course Content

### §Today's lecture is online

■ I will usually place lectures online before 4 AM the day of the class.

### You need the book

### ■ Free online from CMU Library:

§ [https://cmu.primo.exlibrisgroup.com/permalink/01CMU\\_INST/1feg4j8/alma9910140932097044](https://cmu.primo.exlibrisgroup.com/permalink/01CMU_INST/1feg4j8/alma991014093209704436)36

- ■There will be an online quiz assigned over the weekend, due 3:30pm on Tuesday (just before class)
- ■The quiz is supposed to be a not-too-hard assessment if you read the book and paid attention. I don't usually ask quiz questions requiring deep/complex understanding.

### Goals for this lecture

- $\blacksquare$ C++ vs. Python
- ■Brief Python Introduction
- §Overview of object-oriented programming
	- Inheritance & polymorphism
	- Public / private / protected derivation
- §Overview of generic programming
	- templates
		- templated classes
		- specialization
	- typedef & typename keywords

# Disclaimer

- Some of you will definitely know more about Python than I do.
- Some of you may know more about object oriented programming than what I will present (or what I remember)
- §We will *not* discuss the more esoteric inheritance methods, such as friend classes

### Reference & Review Material

#### §*Books*

- C++ How to Program Deitel & Deitel
- § *Teach Yourself C++ in 21 Days* Liberty
- § *Using the STL: The C++ Standard Template Library* Robson
- § *Design Patterns; Elements of Reusable Object-Oriented Software* - Gamma et al.
- Websites
	- § http://docs.python.org/tutorial/
	- § http://docs.python.org/reference/index.html
	- § **http://www.cppreference.com/**
		- $\blacksquare$  I use this one more than the rest.
	- § http://www.cplusplus.com/doc/tutorial/
	- § http://www.sgi.com/tech/stl/table\_of\_contents.html

### C++ vs. Python

#### $\blacksquare$  C++

- Compile and Link
- Low-level language (but standardized higher-level libraries available)
- Writing code takes longer
- Code runs very fast
- § Python
	- Interpreted
	- § Very high level language
	- Writing code is quick and easy
	- *Python* code runs more slowly, but...
- Python can call precompiled C/C++ Libraries
	- Best of both worlds
	- So ITK could should execute at full compiled speed, even when called from Python.

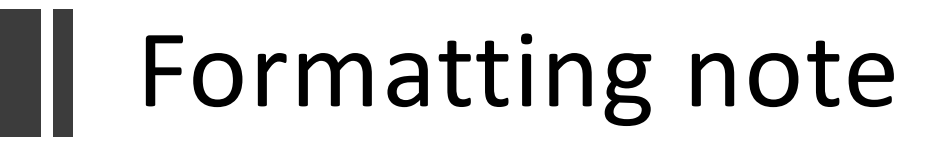

■In general, I will try to format code in a fixedwidth font as follows:

### this->IsSome(code);

■However, not all code that I present could actually be executed (the above, for instance)

### Python Example Code (Take notes as needed!)

**# Everything on a line after a # is a comment # Warning: Indentation matters in Python! import SimpleITK as sitk # use sitk as the module name**

**input = sitk.ReadImage( "images/cthead1.jpg" ) output = sitk.SmoothingRecursiveGaussian ( input , 2.0 ) sitk.Show( output )**

**image = sitk.Image( 256,256, sitk.sitkFloat32 ) image[160,160]= 99.9 # [] allows direct pixel access sitk.Show( sitk.Add( output, image) )**

### Python Example Code (Take notes as needed!)

**# Continuing from the previous slide...**

```
imagevolume = sitk.Image( 192,192,32, sitk.sitkInt16 )
# Change image to use the matching pixel type
image = sitk.Cast( image, imagevolume.GetPixelIDValue() )
# Copy over the previous pixel value of 99
imagevolume.SetPixel ( 64,64,0, image.GetPixel(160,160) )
```

```
sliceNum = 1while sliceNum < 31:# indention must match!
    pixelValue = 16 + 4*sliceNum
    imagevolume[96,96,sliceNum] = pixelValue
    print(pixelValue)
    sliceNum = sliceNum+1
```

```
sitk.Show( imagevolume, 
"VolTitle" )
```
# Python Example Code:

sitk.ImageViewer(): The object-oriented alternative

```
image_viewer = sitk.ImageViewer()
image_viewer.SetTitle('VolTitle')
```
**# Now run ImageViewer using the default image viewer: image\_viewer.Execute(imagevolume)**

**# Change viewer program, then display again: image\_viewer.SetApplication(**

**'/Applications/ITK-SNAP.app/Contents/MacOS/ITK-SNAP') image\_viewer.Execute(imagevolume)**

**# Change the viewer command, to also pass arguments:**

**# (use ITK-SNAP's -z option to open the image in zoomed mode) image\_viewer.SetCommand(**

**'/Applications/ITK-SNAP.app/Contents/MacOS/ITK-SNAP -z 2') image\_viewer.Execute(imagevolume)**

# List of SimpleITK Pixel Types

- § The definitive list of SimpleITK pixel types is in its *source code*
	- SimpleITK's source code must be downloaded separately
- Look at the bottom of this file:
	- SimpleITK/Code/Common/include/sitkPixelIDValues.h
- Warning: Not every compilation of SimpleITK supports all of these pixel types.
	- $\blacksquare$  The source code has recommendations for how to check that a given type is available, etc.

### Don't freak out about what's next

- Most students in the class only loosely use most of the following C++ material.
- Most students will do all or most of their programming in Python, with only simple object-oriented programming.
- Most students only need a limited understanding of what follows, so they can occasionally make sense of ITK's C++ documentation (in cases where the Python documentation isn't as good).

# Object-oriented programming

- ■Identify functional units in your design
- Write classes to implement these functional units
	- § Preferably as "black boxes"
- Separate functionality as much as possible to promote code re-use

# Class membership

- §Classes have member *variables* and *methods*
	- ITK names class member variables with the "m\_" prefix, as in "m\_VariableName"
- Class members are 1 of 3 types
	- Public
	- Private
	- Protected

### Public membership

- ■Everyone can access the member
	- § The rest of the world
	- The class itself
	- § Child classes
- You should avoid making member variables public, in order to prevent undesired modification.
	- A black box shouldn't have openings!

### Private membership

- ■Only the class itself can access the member
- ■It's not visible to the rest of the world
- ■Child classes can't access it either

### Protected membership

■The middle ground between public and private ■The outside world can't access it... but derived classes can

### ITK and membership

- ■In ITK, member variables are almost always private
- ■There are public accessor functions that allow the rest of the world to get and set the value of the private member
- §This ensures that the class knows when the value of a variable changes

### Why do it this way?

- Consider a filter class—if someone changes a variable in the filter, it should re-run itself the next time the user asks for output
- ■If nothing has changed, it doesn't waste time running again
- ■Accessor functions set a "modified flag" to notify the framework when things have changed
- More on this in another lecture

### Inheritance in a nutshell

- Pull common functionality into a base class
- ■Implement specific/unique functionality in derived classes
- §Don't re-invent the wheel!
- $\blacksquare$  Base classes = parents
- $\blacksquare$  Derived classes = children

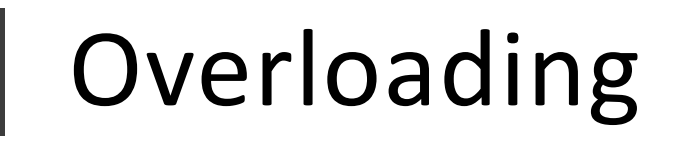

- ■If a child class re-implements a function from the base class, it "overloads" the function
- You can use this to change the behavior of a function in the child class, while preserving the global interface

### An example of inheritance in a graphical drawing program

Shape Polygon **Triangle** Quadrilateral Rectangle Trapezoid Rhombus Pentagon ConicSection Ellipse Circle Parabola

### An example of ITK inheritance

itk::DataObject itk::ImageBase< VImageDimension > itk::Image< TPixel, VImageDimension>

### C++ Namespaces

- ■Namespaces solve the problem of classes that have the same name
- ■E.g., ITK contains an Array class, perhaps your favorite add-on toolkit does too
- You can avoid conflicts by creating your own namespace around code

```
namespace itk { code }
```
### C++ Namespaces, cont.

- ■Within a given namespace, you refer to other classes in the same namespace by their name only, e.g. inside the itk namespace Array means "use the ITK array"
- ■Outside of the namespace, you use the itk:: prefix, e.g. itk::Array
- ■Only code which is part of ITK itself should be inside the itk namespace
- ■At minimum, you're always in the *global* namespace

### C++ Namespaces, cont.

- §Note that code within the itk namespace should refer to code outside of the namespace explicitly
- ■E.g. use std:: cout instead of cout

### C++ Virtual functions

- Want to enforce a consistent interface across a set of child classes?
- §Virtual functions allow a base class to declare functions that "might" or "must" be in its child classes
- §The "=0" declaration means that the function *must* be implemented in a child class
	- Because it is *not* implemented in the base class
- §Virtual functions that *are* implemented in the base class can still be overridden by child classes

### C++ Virtual functions, cont.

- You can specify (and use) a virtual function without knowing how it will be implemented in child classes
- ■This allows for polymorphism
- §For example:

### virtual void DrawSelf() =  $0;$

### C++ Example of polymorphism in a graphical drawing program

Shape: DrawSelf $() = 0;$ Polygon: int vertices; DrawSelf() connects vertices with line segments Triangle: vertices=3 Quadrilateral: vertices=4 Rectangle Trapezoid Rhombus Pentagon: vertices=5 ConicSection Ellipse: DrawSelf() uses semimajor and semiminor axes Circle: forces length semiminor axis = length semimajor Parabola

### Generic programming

- ■Generic programming encourages:
	- Writing code without reference to a specific data type (float, int, etc.)
	- Designing code in the most "abstract" manner possible
- §Why?
	- Trades a little extra design time for greatly improved re-usability

### Image example

■Images are usually stored as arrays of a particular data type

#### "e.g. unsigned char [256\*256]

- ■It's convenient to wrap this array inside an image class (good object oriented design)
- ■Allowing the user to change the image size is easy with dynamically allocated arrays

### Image example, cont.

- ■Unfortunately, changing the data type is not so easy
- §Typically you make a design choice and live with it (most common)
- Or, you're forced to implement a double class, a float class, an int class, and so on (less common, can be complicated)
	- This is the interface used by SimpleITK, but...
	- SimpleITK usually automates type selection to make your life easier

### Templates to the rescue

- Templates provide a way out of the data type quandary
	- ITK uses templates extensively
	- § SimpleITK relies on ITK, and SimpleITK's automated type functionality depends on ITK's templated nature
- ■If you're familiar with macros, you can think of templates as macros on steroids
- ■With templates, you design classes to handle an arbitrary "type"

template <typename TPixel, unsigned int VImageDimension=2> class ITK TEMPLATE EXPORT Image : public ImageBase<VImageDimension>

Template keyword, the  $\langle \rangle$ 's enclose template parameters

template <typename TPixel, unsigned int VImageDimension=2> class ITK TEMPLATE EXPORT  $\langle$  Image : public ImageBase<VImageDimension>

TPixel is a class (of some sort)

template <typename TPixel, unsigned int VImageDimension=2> class ITK TEMPLATE EXPORT Image : public \ImageBase<VImageDimension>

> VImageDimension is an unsigned int, with a default value of 2

template <typename TPixel, unsigned int VImageDimension=2> class ITK TEMPLATE EXPORT Image : public ImageBase<VImageDimension>

Image is the name of this class

template <typename TPixel, unsigned int VImageDimension=2>

class ITK\_TEMPLATE\_EXPORT Image : public ImageBase<VImageDimension>

Image is derived from ImageBase in a public manner

# Specialization

- ■When you specify all of the template parameters, you "fully specialize" the class
- ■In the previous example,

ImageBase<VImageDimension> specializes the base class by specifying its template parameter.

■ Note that the VImageDimension parameter is actually "passed through" from Image's template parameters

### Derivation from templated classes

- You must specify all template parameters of the base class
- ■The template parameters of the base class may or may not be linked to template parameters of the derived class
- You can derive a non-templated class from a templated one if you want to (by hard coding all of the template parameters)

### Partial specialization

- ■C++ also allows *partial* specialization
- For example, you write an Image class that must be 3D, but still templates the pixel type (or vice-versa)

### Templated class instances

- To create an instance of a templated class, you must fully specialize it
- $\blacksquare$ E.g.

### itk::Image<int, 3> myImage;

### Creates a 3D image of integers

(not quite true, but we can pretend it does until we cover smart pointers)

### using shorthand type names

- ■One consequence of templates is that the names of a fully defined type may be quite long
- ■E.g., this might be a legal type: itk::Image<itk::MyObject<3, double>, 3>

### using shorthand type names

§You can create a short-hand "*alias*" for our userdefined type with the using keyword:

using 3DIntImageType = itk::Image<int,  $3>$ ; 3DIntImageType myImage; 3DIntImageType anotherImage;

# Fun with using

 $\blacksquare$ using types can themselves be global members of classes and accessed as such

- using OutputType = itk:: Image<double,  $3>$ ; OutputType:: Pointer im = filter1. GetOutput();
- ■In template classes, member using aliases are often defined in terms of template parameters—no problem! This is quite handy.

#### using  $InputType = itk::Image {TPIxel, 3>};$

# Naming of templates and **using**

- ■ITK uses the following conventions:
	- Template parameters are indicated by T (for type) or V (for value). E.g.  $\mathbf{TPi} \times \mathbf{1}$  means "the type of the pixel" and **VImageDimension** means "value template parameter image dimension"
	- Defined types (created with **using**) are named as FooType. E.g. CharImage5DType

### Be careful

- ■If you're careless in naming classes, template arguments, typedefs, aliases, and member variables (with the "m" prefix), then it can be quite difficult to tell them apart!
- Don't write a new language using typedefs.
- §Remember to comment well and don't use obscure names
	- e.g. BPType is bad, BoundaryPointType is good

### Typenames

- **Expename** exists to "optionally" help the compiler
- Different compilers handle it differently
- In general, you can take it to mean that you are promising the compiler that what follows is some sort of valid type, even if the compiler can't "see" that yet
- **Example of when to use and not use typename:** 
	- " using PixelType = Tpixel;
	- "// template parameter names don't need typename
	- " using Superclass = ImageBase<VImageDimension>;
	- "// direct class names don't need typename either
	- **using <u>PointType</u>** = typename<br>Superclass::PointType;
	- $\sqrt{7/1}$  do use typename when referring to an alias defined inside another alias

### For more on "typename"

- https://en.wikipedia.org/wiki/Typename
- http://blogs.msdn.com/slippman/archive/2004/08/11/212768.aspx
- § https://en.cppreference.com/w/cpp/language/dependent\_name
- https://en.cppreference.com/w/cpp/language/type\_alias
- Note: typename is handled differently in different C++ standards. ITKv5 is compliant with C++11.

.hxx, .cxx, .h

- ■ITK uses three standard file extensions, and so should you:
	- **.h** files indicate a class header file
	- § **.cxx** indicates either
		- executable code (an example, test, demo, etc.)
		- a non-templated class implementation
	- **E.hxx** indicates a templated class implementation
		- Like a .cxx file, but it can't be compiled by itself because it does not specify its template parameter values
		- FYI, previous versions of ITK used .txx instead of .hxx

### Did this all make sense?

- If not, you probably want to sick to Python or C++ SimpleITK
- *If* you want to use full C++ ITK (not required for this class):
	- It's ok if you're a little rusty on the details, etc.
	- It's helpful if you have seen and used some of this stuff before.
	- **If this is mostly new to you:** 
		- § **Understand that neither I nor the TA will teach you how to do basic programming in Python or C++**
		-
		- You should probably use mostly SimpleITK<br>■ Beware that SimpleITK lacks many of ITK's more advanced features, including several types of registration and the ability to tweak less frequently used parameters.
		- If you don't know how to write and compile C++ programs, then I recommend using Python!
			- CMU 15-112: https://www.cs.cmu.edu/~112/
			- http://ocw.mit.edu/courses/electrical-engineering-and-computer-science/6-189-a-gentleintroduction-to-programming-using-python-january-iap-2011/
		- You could also take a class on C++
			- http://ocw.mit.edu/courses/electrical-engineering-and-computer-science/6-s096-introduction-to-c- and-c-january-iap-2013/

### Final advice

- If you run across something in ITK you don't understand, don't panic
	- Be careful not to confuse typedefs with classes
	- Error messages can be quite long with templates and will take time to get used to
	- Email for help sooner rather than later
- Learning the style of C++ used by native ITK is at least half the battle to writing native ITK Code
- Remember, if you just need to use common ITK functionality, then SimpleITK is usually the way to go!
	- § https://simpleitk.org/doxygen/v2\_2/html/Filter\_Coverage.html